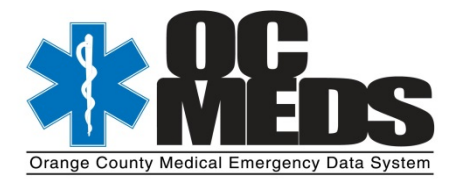

## **Important Technical Update – 04/17/2015**

The OC‐MEDS Service/Rescue Bridge website (www.oc‐meds.org) may be accessed on most internet browsers including Internet Explorer, FireFox, and Google Chrome. Some components of the OC‐MEDS Service/Rescue Bridge require the use of internet "plug‐ins" such as Microsoft Silverlight and Adobe Flash. OCEMS has recently learned that the most current update to the Google Chrome browser disables the Microsoft Silverlight plugin by default thereby disabling some functions in Service/Rescue Bridge, such as viewing/modifying ePCRs via the Dynamic Run Form (DRF), Layout Editor, and generating map reports in the Report Writer. While it is still possible to re-enable Microsoft Silverlight (see instructions below) in Google Chrome for the time being, Google has announce that they will end support for Microsoft Silverlight completely by this **September 2015**.

Therefore, OCEMS recommends that if your agency is using Google Chrome as your default browser to access OC‐MEDS, that you consider switching your default browser to one of the following options:

- Mozilla FireFox
- Microsoft Internet Explorer (v10 or greater)

It's important to note that these issues affect the current version of OC-MEDS, but will not affect the next generation of OC-MEDS (i.e. Elite ePCR, Hospital Hub, etc.) as the new software is not dependent **on the above stated "plug‐ins".** 

If you wish to continue to use the new Google Chrome browser until September 2015, you may re‐ enable Microsoft Silverlight by following these instructions:

## **1. In the URL bar in Chrome, type (or copy/paste) the following:**

chrome://flags/#enable‐npapi

**2. Select "Enable" under "Enable NPAPI", and click "Relaunch Now"**

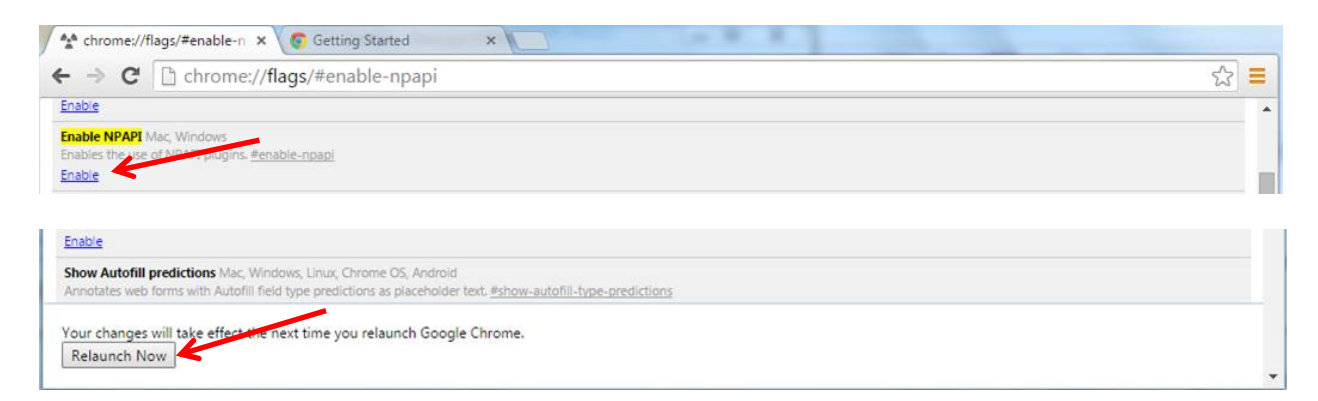

**3. Once in Service/Rescue Bridge and attempting the access a MS Silverlight dependent feature,** click the "puzzle/red x" icon to the right of the URL in the URL bar, and select "Always allow **plug‐ins on www.oc‐meds.org".** 

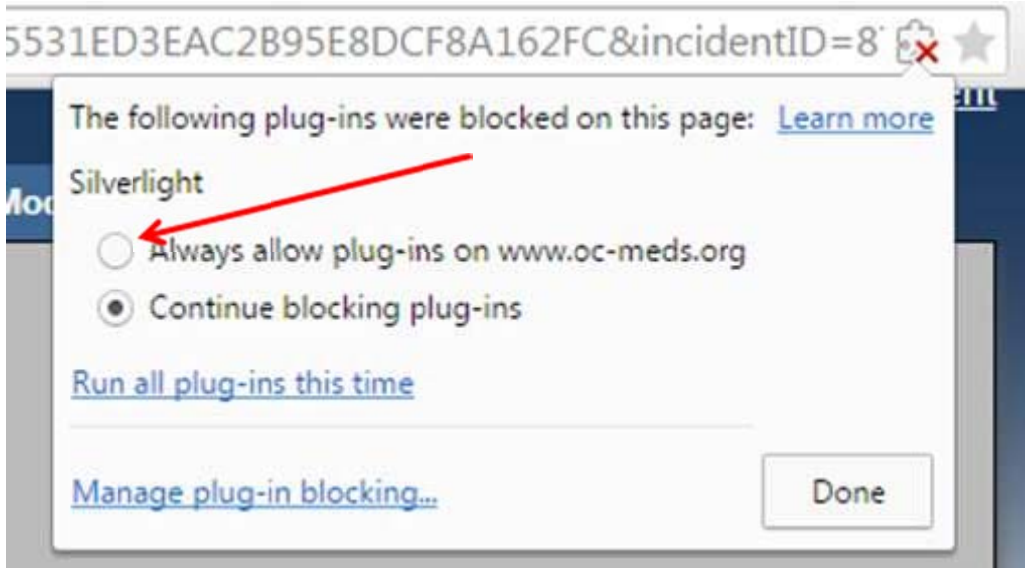

For more information about the Google Chrome browser issue:

http://www.theinquirer.net/inquirer/news/2383624/google-will-kill-microsoft-silverlight-in-chrome-bydisabling-npapi-plug-in

http://www.ghacks.net/2014/11/24/how-to-re-enable-plugins-in-chrome-that-are-blocked-by-google/